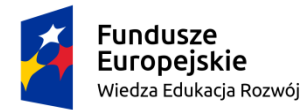

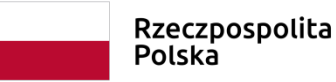

Unia Europejska Europejski Fundusz Społeczny

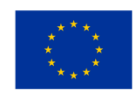

LO klasa II, narzędzie cyfrowe nr 3 Joanna Gaweł

### **Temat: Selekcjonuję, porządkuję i utrwalam wiadomości o epoce pozytywizmu.**

Link do narzędzia: Prezentacja prezi, zawierająca scenariusz lekcji powtórkowej, podczas której uczniowie tworzą stronę / witrynę internetową epoki:

<https://prezi.com/view/ryINXS0NtnDKO5rzEKiQ/>

Link do przykładowego szablonu witryny internetowej, mającej być w założeniu efektem pracy uczniów: <https://sites.google.com/view/album-epoki-pozytywizm/strona-g%C5%82%C3%B3wna>

# **Opis wykorzystania narzędzia cyfrowego w klasie II szkoły ponadpodstawowej**

Typ narzędzia: Witryna internetowa – narzędzie do wykorzystania podczas zajęć powtórkowych z poszczególnych okresów historycznoliterackich, tu: epoki pozytywizmu. Narzędzie jest uniwersalne, dlatego można je wykorzystać podczas realizacji wielu innych tematów w klasach licealnych, tak podczas zajęć, jak i przy zadaniach projektowych. Witryna internetowa jest narzędziem darmowym i może ją utworzyć każdy, kto posiada indywidualne lub firmowe konto google. Link do filmiku, zawierającego prostą instrukcję tworzenia witryny:<https://www.youtube.com/watch?v=W4420XmFj8I>

## **Komentarz metodyczny**

Docieranie do potrzebnych informacji oraz ich selekcja to umiejętności niezwykle ważne w świecie współczesnym, które przydają się zarówno na etapie edukacji, jak i życia zawodowego. Warto więc od samego początku nauki w szkole średniej zachęcać młodzież do systematycznego porządkowania i utrwalania wiedzy, m.in. na temat najważniejszych zjawisk, obecnych w danej epoce. Jedną z bardzo dobrych i sprawdzonych w praktyce szkolnej form utrwalania wiedzy są albumy epok. Mogą one przybrać różną formę, np. gazetek, prezentacji multimedialnych, klasycznych albumów czy stron internetowych. Prace te powinny zawierać kluczowe dla danego okresu wiadomości o ramach czasowych, pochodzeniu nazwy epoki, tle społeczno-ekonomiczno-politycznym, o literaturze (autorach, dziełach, gatunkach, motywach, bohaterach itp.), kierunkach filozoficznych, tendencjach w sztuce itd. Prace powinny być tworzone indywidualnie przez każdego ucznia, ponieważ wpływa to znacząco na jego zaangażowanie w tworzenie pracy oraz rozwija takie umiejętności, jak selekcja i kategoryzowanie materiałów według określonych kryteriów. Narzędzie można wykorzystać w klasach słabszych lub

Projekt "Profesjonalny polonista. Praktyka i personalizacja" współfinansowany ze środków Unii Europejskiej w ramach Europejskiego Funduszu Społecznego

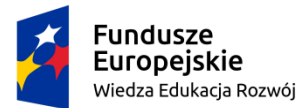

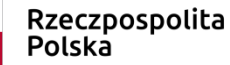

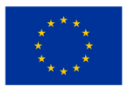

zastosować w pracy z uczniami o specyficznych trudnościach w nauce, bazując na zaprezentowanym szablonie. Uczniowie zdolni, a także interesujący się szeroko pojętymi narzędziami internetowymi mogą stworzyć witrynę samodzielnie od samego początku. To pozwala na personalizowanie i indywidualizowanie pracy z uczniem, na rozwijanie jego unikatowych umiejętności i poszerzanie wiedzy z różnych zakresów, np. estetyki wykonanego projektu.

## **Proponowane działania z wykorzystaniem projektu edukacyjnego**

## **Działania personalizujące i indywidualizacja pracy**

## **I Przed realizacją projektu**

1. Realizację lekcji powinny poprzedzić samodzielne uczniowskie działania, polegające na zgromadzeniu potrzebnych do tworzenia pracy materiałów. Mowa tu o notatkach wykonanych w zeszytach, kartach pracy, podręczniku. Uczniowie mogą także przemyśleć pomysł na formę prezentacji informacji, zastanowić się nad podziałem wiadomości według określonych kryteriów.

## **Komentarz metodyczny**

Zebranie potrzebnych materiałów przed lekcją znacznie ułatwi uczniowi tworzenie pracy podczas zajęć. Praktyka szkolna pokazuje, że najlepsze prace powstają wówczas, gdy uczniowie korzystają ze swoich własnych notatek i uzupełnianych kart pracy, które już same w sobie są świadectwem selekcji przekazywanych podczas lekcji wiadomości. Warto wcześniej zasygnalizować uczniom, by przemyśleli koncepcję pracy.

## **II Opis działania narzędzia cyfrowego**

## **Działania personalizujące i indywidualizacja**

Uczniowie podczas lekcji tworzą album epoki w formie witryny internetowej. Oznacza to, że każdy z nich ma szansę na indywidualne kształcenie różnego rodzaju umiejętności, począwszy od selekcji przygotowanych materiałów, poprzez stworzenie kryteriów ich kategoryzacji, na opracowaniu graficznym witryny kończąc. Młodzież może wykorzystać własne pomysły, wstawić do witryny zdjęcia,

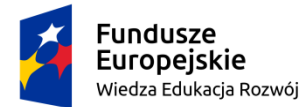

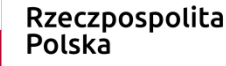

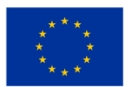

linki do filmików, utworów muzycznych itp. Może korzystać z szablonu przygotowanego przez nauczyciela lub opracować własną witrynę.

### **Komentarz metodyczny**

Działania wstępne pozwalają nie tylko na realizację zagadnień wskazanych w podstawie programowej, ale dają szansę na wykorzystanie i rozwój indywidualnych umiejętności uczniów, ukazania ich samodzielności, rzetelności i pasji.

# **III Przebieg zajęć wprowadzających do projektu**

## **Działania personalizujące i indywidualizacja pracy**

## **Propozycja wykorzystania narzędzia**

## **Temat zajęć: Selekcjonuję, porządkuję i utrwalam wiadomości o epoce pozytywizmu.**

- 1. Nauczyciel informuje uczniów o celach lekcji wykonaniu albumu epoki pozytywizmu, będącego swoistą powtórką i utrwaleniem najważniejszych zagadnień tego okresu historycznoliterackiego. Podaje także czas, który uczniowie mają na wykonanie zadania (2-3 godziny lekcyjne).
- 2. Następnie prezentuje uczniom witrynę internetową, na której mogą wzorować lub sugeruje wykonanie jej podstaw, według własnego pomysłu.
- 3. Uczniowie korzystają ze zgromadzonych materiałów, np. podręcznika, notatek, kart pracy, ewentualnie dodatkowych materiałów, które udało im się przygotować.
- 4. Po wykonaniu pracy, publikują ją i udostępniają nauczycielowi, by mógł ja sprawdzić. Mogą ją także udostępnić innym uczniom, decyzja należy do nauczyciela.
- 5. Najlepsze prace powinny być nagrodzone oceną, ale warto także zaprezentować je na forum jako wzór do tworzenia kolejnych albumów. Docenienie ucznia na forum publicznym z pewnością wzmocni jego poczucie wartości i zmotywuje do kolejnych działań.

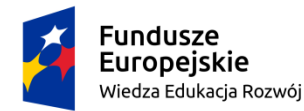

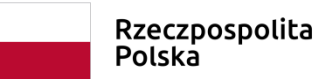

Unia Europejska Europejski Fundusz Społeczny

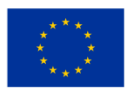

#### **Komentarz metodyczny**

Indywidulana praca ucznia przy tworzeniu witryny internetowej daje nauczycielowi możliwość przyjrzenia się, jak uczeń radzi sobie z selekcją materiału, z wyborem najważniejszych treści, sprawdzenia, czy informacje, które podaje, są poprawne pod względem merytorycznym, czasem także obnaża pewne braki w wiedzy, ale także w zakresie umiejętności posługiwania się narzędziami internetowymi. Nauczyciel ma szasnę na szybką reakcję i może pomóc uczniowi wyeliminować błędy lub uzupełnić braki.

### **IV Ewaluacja**

### **Personalizacja działań**

### **Komentarz metodyczny**

Opisane narzędzie daje możliwość indywidualizacji i personalizacji pracy uczniów w zakresie selekcjonowania, kategoryzowania i prezentowania podstawowych wiadomości, dotyczących danej epoki. Kształci ono także umiejętności posługiwania się narzędziami internetowymi, które uczniowie mogą później wykorzystać do tworzenia własnych prezentacji lub referatów na innych przedmiotach.